#### Laboratorio di Sistemi Operativiprimavera 2009

#### Controllo dei processi(2)

#### Funzioni waitt e waitpid

 quando un processo termina il kernel manda al padre il segnale SIGCHLD

 il padre può ignorare il segnale (default) oppure lanciare una funzione (signal handler)

 in ogni caso il padre può chiedere informazioni sullo stato di uscita del figlio; questo è fatto chiamando le funzioni wait <sup>e</sup> waitpid.

#### Funzione wait

#include <sys/types.h>#include <sys/wait.h>

pid\_t wait (int *\*statloc*);

Descrizione: chiamata da un processo padre ottiene in statloc lo stato di terminazione di un figlio

Restituisce: PID se OK, -1 in caso di errore

#### Funzione waitpid

#include <sys/types.h>#include <sys/wait.h>

pid\_t waitpid (pid\_t *pid*, int *\*statloc*, int *options*);

Descrizione: chiamata da un processo padre chiede lo stato di terminazione in *statloc* del figlio specificato dal *pid* 1° argomento; tale processo padre si blocca in attesa o meno secondo il contenuto di options

Restituisce: PID se OK, 0 oppure -1 in caso di errore

#### Funzione waitpid

 $\triangleright$   $pid == -1$  (qualsiasi figlio...la rende simile a wait)

 $\rightarrow$  pid > 0 > 0 (pid del figlio che si vuole aspettare)

 $\leftrightarrow$  options  $\mathcal{S} =$ -(niente... come wait) -WNOHANG (non blocca se il figlio indicato non èdisponibile)

 $\overline{\phantom{a}}$ 

#### differenze

#### in generale con la funzione wait

- -il processo si blocca in attesa (se tutti i figli stanno girando)
- -ritorna immediatamente con lo stato di un figlio
- -ritorna immediatamente con un errore (se non ha figli)
- un processo puo' chiamare wait quando riceve SIGCHLD, in questo caso ritorna immediatamente con lo stato del figlio appena terminato

waitpid può scegliere quale figlio aspettare (1° argomento)

wait può bloccare il processo chiamante (se non ha figli che hanno terminato), mentre waitpid ha una opzione (WNOHANG) per non farlo bloccare e ritornare immediatamente

#### Terminazione di un processo

Terminazione normale-ritorno dal main-chiamata a exit-chiamata a \_exitTerminazione anormale-chiamata abort**• arrivo di un segnale** • interrupt generati da altri processi o dal kernel

(p.e. quando si divide per zero)

#### Terminazione

in ogni caso il kernel esegue il codice del processo e determina lo stato di terminazione

- -se normale, lo stato è l'argomento di
	- exit, return oppure \_exit

altrimenti il kernel genera uno stato di<br>*terminazione* che indica il motivo "anorr terminazione che indica il motivo "anormale"

in entrambi i casi il padre del processo ottiene questo stato da wait o waitpid

#### Cosa succede quando un processo termina?

- ▶ Se un figlio termina prima del padre, allora il padre ottiene lo status del figlio con wait
- **Example in padre termina prima del figlio, allora** il processo init diventa il nuovo padre
- **Example 18 Elizabet Elizabet en la il elizabet del padre, ma il elizabet el server del padre, ma il elizabet del** padre non utilizza wait, allora il figlio diventa uno zombie

#### esempio: terminazione normale

```
pid_t pid;
int status;
  pid=fork();if (pid=0) /* figlio */
   exit(128); /* qualsiasi numero */if (wait(&status) == pid)
    printf("terminazione normale\n");
```
vedi fig. 8.2 per le macro per la verifica di status e per stampare lo stato di terminazione

**ا** 

#### esempio: terminazione con abort

**<sup>p</sup>id\_t <sup>p</sup>id; int status;**

> **<sup>p</sup>id = fork(); if (pid=0) /\* figlio \*/ abort(); /\* genera il segnale SIGABRT \*/if (wait(&status) == pid) printf("terminazione anormale con abort\n");**

#### zombie.c

**int main() { pid\_t <sup>p</sup>id;**

```
if ((pid=fork()) < 0)
err_sys("fork error");
else if (pid=0){ /* figlio */
    printf("pid figlio= \d",getpid());
    exit(0);}sleep(2);sleep(2); /* padre */
system("ps T"); /* dice che il figlio èzombie... STAT Z*/exit(0);
```
1

**}**

1

#### Race Conditions

- **1)** ogni volta che dei processi tentano di fare<br>Gualcosa con dati condivisi e il risultato fina qualcosa con dati condivisi e il risultato finale dipende dall'ordine in cui i processi sono eseguitisorgono delle race conditions
	- 1. se si vuole che un figlio aspetti che il padre termini si può usare:

while (  $qetppid() != 1)$ sleep(1);

2. se un processo vuole aspettare che un figlio termini deve usare una delle wait

#### evitare le Race Conditions

la prima soluzione spreca molta CPU, per evitare ciò si devono usare i segnali oppure qualche forma di IPC (interprocess communication).

#### esempio di race conditions

**int main(void){ <sup>p</sup>id\_t <sup>p</sup>id;**

```
pid = fork();
  if (!pid) {charatatime("output dal figlio\n"); }
  else { charatatime("output dal padre\n"); }exit(0);}static void charatatime(char *str)
{char *ptr;
  int c;
  setbuf(stdout, NULL); /* set unbuffered */
  for (\text{ptr} = \text{str}; c = \text{*ptr++}; )putc(c, stdout);}
```
#### output dell'esempio

**/home/studente > a.out**

**output from child**

**output from parent**

**/home/studente > a.outoouuttppuutt ffrroomm cphairlednt**

#### figlio esegue prima del padre

**TELL\_WAIT(); /\* inizializzazione \*/<sup>p</sup>id = fork(); if (!pid){ /\* figlio \*/ /\* il figlio fa quello che deve fare \*/TELL\_PARENT( getppid() );} else{ /\* padre \*/ WAIT\_CHILD();/\* il padre fa quello che deve fare \*/}**

#### figlio esegue prima del padre (esempio)

```
pid = fork();
if (!pid){ /* figlio */
 /* il figlio fa quello che deve fare */}else{ /* padre */
 wait();/* il padre fa quello che deve fare */}
```
#### padre esegue prima del figlio

**TELL\_WAIT(); /\* inizializzazione \*/<sup>p</sup>id = fork(); if (!pid){ /\* figlio \*/** WAIT PARENT(); **/\* il figlio fa quello che deve fare \*/} else{ /\* padre \*/ /\* il padre fa quello che deve fare \*/TELL\_CHILD(pid);**

19

**}**

#### padre esegue prima del figlio (esempio)

```
#include <signal.h>
void catch(int);
int main (void) {
pid = fork();
                             if (!pid){ /* figlio */
   signal(SIGALRM,catch);pause(); 
/* il figlio fa quello che deve fare */} else{ /* padre */
       /* il padre fa quello che deve fare */kill(pid,SIGALRM);}void catch(int signo) {
printf("parte il figlio");
```
**}**

Laboratoriodi Sistemi Operativi

#### primitive di controllo

- con la exec <sup>è</sup> chiuso il ciclo delle primitive di controllo dei processi UNIX
- 1. fork  $\rightarrow$  creazione nuovi processi
- 2.  $exec \rightarrow execuzione nuovi programmi$ <br>2.  $e$ xit. A tuattamente fine nuosesses
- 3.  $ext \rightarrow treatment of line process$
- 4. wait/waitpid $\rightarrow$ trattamento attesa fine processo

#### Funzioni exec

fork di solito è usata per creare un nuovo processo (il figlio) che a sua volta esegue un programma chiamando la funzione exec.

in questo caso il figlio è completamente rimpiazzato dal nuovo programma e questo inizia l'esecuzione con la <u>sua</u> funzione main non è cambiato il pid... l'address space è sostituito da un nuovo programma che risiedeva sul disco

23

#### Funzioni exec

L'unico modo per creare un processo èattraverso la fork

- L'unico modo per eseguire un eseguibile (o comando) è attraverso la exec
- La chiamata ad exec reinizializza un processo: il <u>segmento istruzioni</u> ed il segmento dati utente cambiano (viene eseguito un nuovo programma) mentre il segmento dati di sistema rimane invariato

#### Funzioni exec

#include <unistd.h>

int execl (const char *\*path*, const char *\*arg0*, ../\* (char \*) 0 \*/);<br>int execu (const shar \*path, shar \*senst argy<sup>[1</sup>]); int execv (const char *\*path*, char \*const *argv*[]);

 $envp[$   $]$   $\sqrt[k]{p}$ int **execle** (const char *\*path*, const char *\*arg0*, ../\*(char \*) 0, char \*const<br>\* anyd 1\*

int execve (const char *\*path*, char \*const *argv*[ ], char \*const *envp*[ ]);

int execlp (const char *\*file*, const char *\*arg0*, ../\*(char \*)0 \*/);<br>int execute (const shar *\*file*, shar \*const argu<sup>1</sup> 1); int execvp (const char *\*file*, char \*const *argv*[]);

Restituiscono: -1 in caso di errorenon ritornano se OK.

## Funzioni exec - differenze

Nel nome delle exec <sup>l</sup> sta per list mentre v sta per vector

- execl, execlp, execle prendono come parametro la lista degli argomenti da passare al *file* da esequire argomenti da passare al *file* da eseguire
- **Execv, execvp, execve prendono come parametro l'array di principale della construcción de la esequire**<br>Principale del presenti da passare al *file* da esequire puntatori agli argomenti da passare al *file* da eseguire
- $\leftrightarrow$  execlp ed execvp prendono come primo argomento un<br>*file* e non un *nathname*, questo significa che il file da file e non un pathname, questo significa che il file da eseguire e' ricercato in una delle directory specificate in PATH
- Execle ed execve passano al *file* da eseguire la<br>enviroment list: un processo che invece chiama enviroment list; un processo che invece chiama le altre exec copia la sua variabile environ per il nuovo file (programma)

#### Relazione tra le funzioni exec

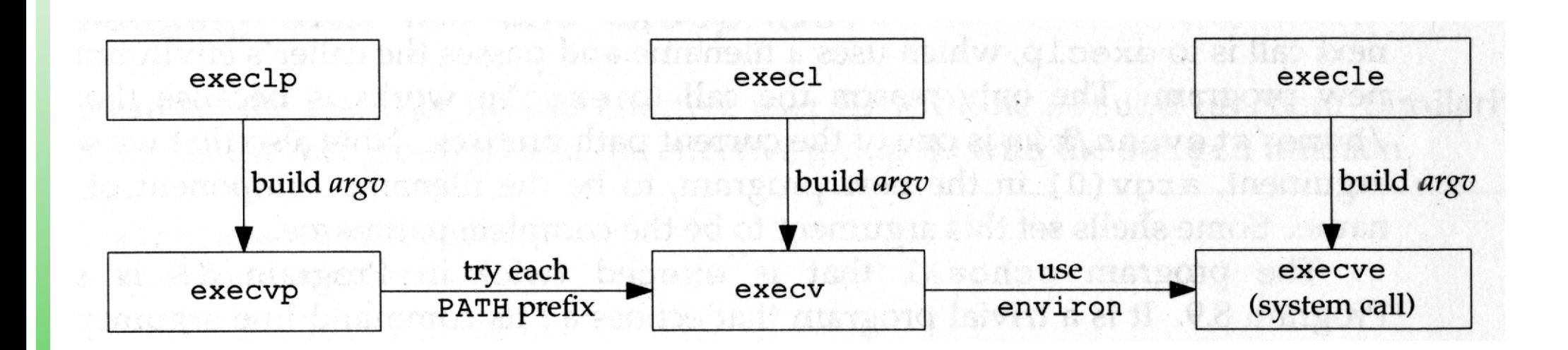

## Caratteristiche delle execFunzioni Args Env PATH

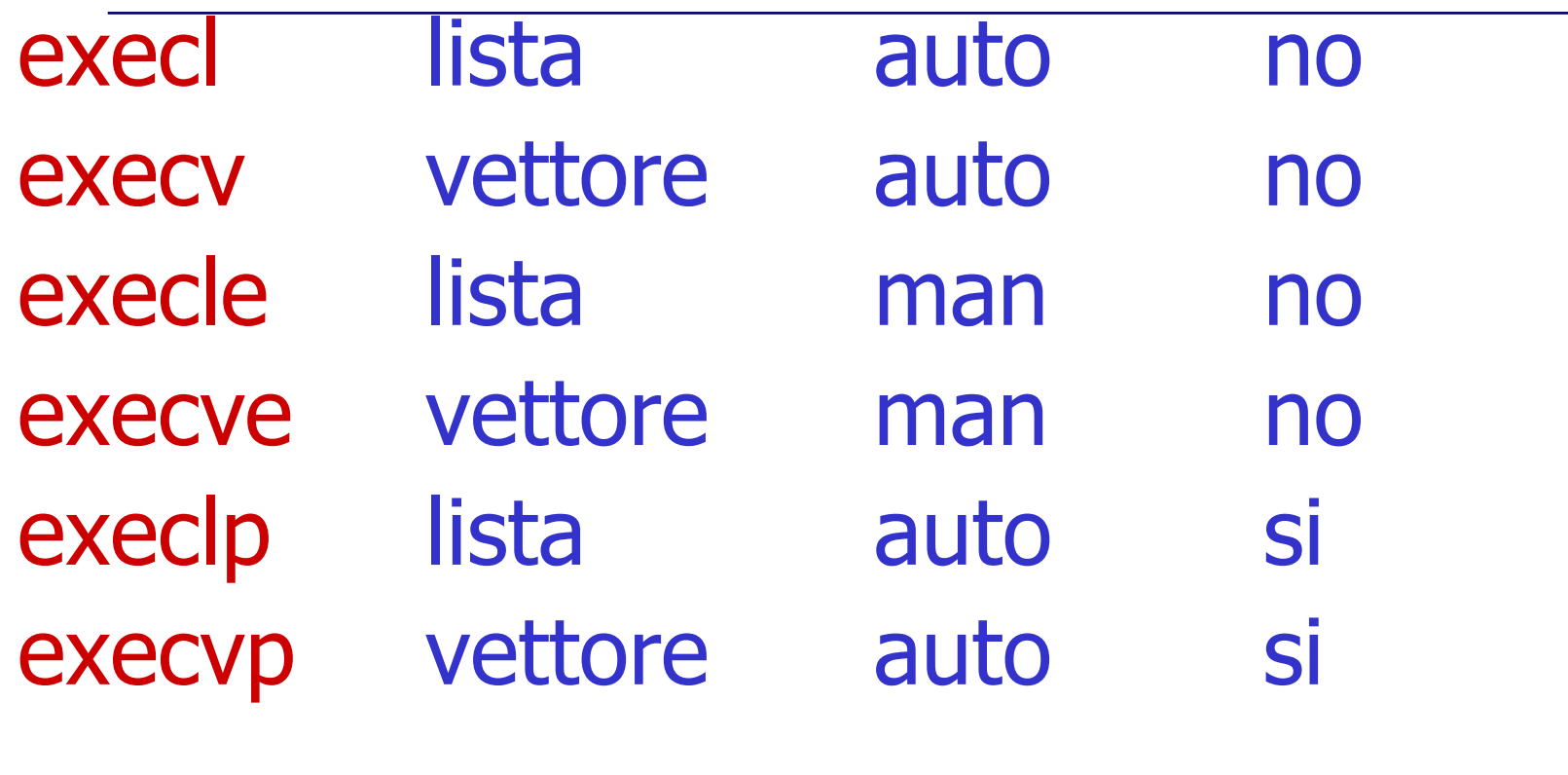

#### **……**

#### **printf("Sopra la panca \n");**execl("/bin/echo","echo","la","capra","campa",NULL);

**……**

**\$a.outSopra la panca la capra campa\$\$a.out>temp.txt\$cat temp.txt la capra campa**

# Laboratoriodi Sistemi Operativi

29

#### esempio: echoenv.c

```
#include <stdlib.h>extern **char environ;
```

```
int main(){
  int i = 0;
```

```
while (environ[i])
   printf("%s\n", environ[i++]);
```

```
return (0);
```
**}**

#### esempio di execl[ep]

**}**

```
#include <sys/types.h>
#include <sys/wait.h>
#include "ourhdr.h"
char *env_init[ ]={"USER=studente", "PATH=/tmp", NULL };
int main(void){
 pid_t pid;
 pid = fork();
 if (!pid) { /* figlio */
  execle("/home/studente/echoenv","echoenv",(char*) 0,env_init);}waitpid(pid, NULL, 0);printf("sono qui \n\n\n");pid = fork();
  if (pid == 0){/* specify filename, inherit environment */
      execlp("echoenv", "echoenv", (char *) 0);
  }
exit(0);
```
Lb

t in

in a shekara

d I in a shekara Sit in

in a company of the company of the Oe

rativi

31

### Funzione system

#include <stdlib.h>

int system (const char *\*cmdstring*);

Serve ad eseguire un comando shell dall'interno di un programma esempio: system("date > file");essa e' implementata attraverso la chiamata di fork, exec e waitpid

#### Esercizio 1

1. Scrivere un programma che crei un processo zombie.

2. Fare in modo che un processo figlio diventi figlio del processo *init*.

## Laboratorio  $\mathbf{\Omega}$ i Sistemi O perativ

i

33

#### Esercizio 2

#### Sia ELENCO.TXT un file contenente dei record del tipo: Cognome \t Nome.

Scrivere un programma che utilizzi fork <sup>+</sup> exec per eseguire il programma ORDINA che creerà il file contenente i record in ordine alfabetico crescente. Tale programma avrà come parametri il nome del file da ordinare e il file da creare con i nomi ordinati.

34

#### Esercizio 3

Scrivere un programma che effettui la copia di un file utilizzando 2 figli:

- uno specializzato nella copia delle vocali ed
- uno nella copia delle consonanti.

Per la sincronizzazione tra i processi figli utilizzare un semaforo implementato tramite file.